# **2-Dimensional Shape Categorization Using Polar Coordinate Representations**

by Daniel Russo, Boston College, Class of 2002

Submitted for the completion of MC397 (Honors Thesis) under the supervision of Associate Professor Peter Kugel

## **Introduction**

In my experience with computer vision, the one thing that struck me most of all was the seemingly exclusive use of rectangular  $(x, y)$  coordinates for shape representations in template matching. It occurred to me that replacing such traditional representations with polar coordinates – a system I had seen used all-too-little since it was introduced to me in high school – would offer a number of advantages, especially when shapes need to be rotated to be properly compared. For my thesis, I decided to implement this idea, first in a one-on-one comparison situation, then for grouping like shapes within a scene. In doing so, I was able to come up with some surprisingly efficient algorithms, yielding promising results.

#### **Polar Coordinates**

The use of polar coordinates in this project was inspired by the fact that rectangular coordinates are not very convenient for comparisons involving rotation. When rectangular coordinates x and y are transformed through angle φ about the origin, the new coordinates x' and y' are determined by the following equations:

 $x' = x \cos \phi - y \sin \phi$  $y' = x\sin\phi + y\cos\phi$ 

For each increment of the rotation, the new coordinates need to be calculated. This process can be simplified somewhat by saving values of the sine and cosine functions to a table, though doing so limits the possible angle increments to those listed in the table.

Changing over to a polar coordinate system, x and y are replaced with radius r and angle θ, which are calculated as follows:

$$
r = sqrt(x^{2} + y^{2})
$$
  
\n
$$
\theta = tan^{-1}(y/x) \text{ if } x := 0, \pi/2 \text{ if } x = 0 \text{ and } y > 0, -\pi/2 \text{ if } x = 0 \text{ and } y > 0, 0 \text{ if } x = y = 0^{*}
$$

These values only need to be calculated once, when the shape is first read from the file. After that, the rotational transformations used in comparisons only involve adding the transformation angle, φ, to the value of θ, producing a new value θ' by the following equation:

$$
\theta' = \theta + \phi
$$

As the number of comparisons increases, the running time of the polar coordinate method becomes increasingly attractive. Polar coordinates can also be simplified in a way that rectangular coordinates cannot, as I will later demonstrate.

## **Stage 1: Comparing Two Single-Shape BMP Files**

The first program I wrote for this project was the simplest possible incarnation of the idea. Two separate BMP files, each containing a single shape, are compared to each other, producing a floating-point result between 0 and 1, with 1 representing a perfect match and 0 representing a perfect mismatch. Whether this comparison is done with or without accounting for rotation is left for the user to decide.

The program starts by identifying the shapes in each image via a recursive fill algorithm. This algorithm creates a list of points, and the center of these points is

calculated by averaging their x and y values. The points are then translated so that the center becomes the origin. Finally, the points are converted into their polar equivalents using the equations described in the previous section. Shapes are stored as a doublylinked list of polar coordinates, sorted by their θ values, which range from  $-\pi$  to  $\pi$ . This list, along with important attributes such as the shape's color and the average value of r for the points within the shape, is stored in a class known as Shape2D.

The points in the two shapes are compared based on certain specified error values of r and θ. The error in r specifies the maximum number of pixel widths that two points can be separated by in their radius value while still being recorded as matching each other. The theta error, on the other hand, does not represent the maximum allowable difference in  $\theta$  on its own, but is instead a multiplier whose value is divided by  $2\pi r^*$  to obtain the allowable interval. Both error values were set to 1.0 throughout most of the testing at this stage, as this was found to be the value that produced the most accurate results. Also, in the case of shapes of unequal size, the r values of the smaller shape were multiplied by the ratio of the larger shape's average r value to its own average r value, and the errors were used with these new r values in mind. (The r error, for example, was multiplied by the same ratio)

When shapes A and B are compared based on their orientations, the matching function first tries to find a match for the first point in A by searching through the list of points in B until it either finds a match (a point where r and θ are both within the allowable margin of error), or it leaves the allowable  $\theta$  interval. This process is repeated

 $\overline{a}$ 

<sup>\*</sup> Actually, in this last case the value of  $\theta$  is undeterminable. Setting it equal to 0 was just a matter of personal preference.

<sup>\*</sup> This value of r is actually an average of the r values from the two shapes being compared.

until all of the points in A have been checked. A result is produced by dividing the number of points in A that were successfully matched by the total number of points in A. The process is then repeated on shape B, producing a second result. The two results are then multiplied together to produce the sameness value that is retuned by the program. The reason why the process is repeated is to prevent cases where one shape is small subset of another shape from being recorded as a perfect match, as well as to distinguish between a small shape within a large shape and two large shapes with a small overlap. For both stages of this project, I used 0.9 as my sameness threshold, with all shapes above the threshold being considered a match and all those below being considered a mismatch.

When comparing two shapes regardless of their orientation, the same basic process is applied, but is repeated with an increasing offset being added to the value of  $\theta$ for shape A. This value is corrected for higher values of the offset so that the  $\theta$  value always stays within the interval  $(-\pi, \pi)$ . Once the best match from these trials is found, its θ offset is used to make the comparison to points in B. This entire process has a running time of  $O(n^3)$ .

## **Standardizing Shapes**

In order to facilitate the shape comparison process, I decided to institute a process I call "standardizing", which involves simplifying the shape representations in several ways.

One of these simplifications consisted of normalizing the radius values of all the points in each shape, so that they all fell between 0 (the center of the object) and 1 (the farthest point from the center). Previously, I had been using a multiplier based on the average value of r in both shapes to compare objects with different sizes.

A second improvement involved discarding the existing point list in favor of one in which the points are stored at regular intervals of r and  $\theta$ . In a standardized shape (represented by the structure StdShape2D in the program), points are stored in evenlyspaced "rings", each of which has a set radius. Each of the points along a ring can occur at any one of (int)2πr evenly-spaced positions. Once the number of rings, x, has been determined, the program decides whether to put a point at each position of the standardized shape by checking whether there is a point in the original Shape2D representation that falls within the error ranges for r and θ, which are determined by the function as follows:

r error =  $1/x$ θ error = 2π/(int)2πr

Note that the  $\theta$  error cannot be simplified because its denominator must be simplified to an integer before the division can take place.

For example, the possible positions for points in the first three rings are shown in the following diagram:

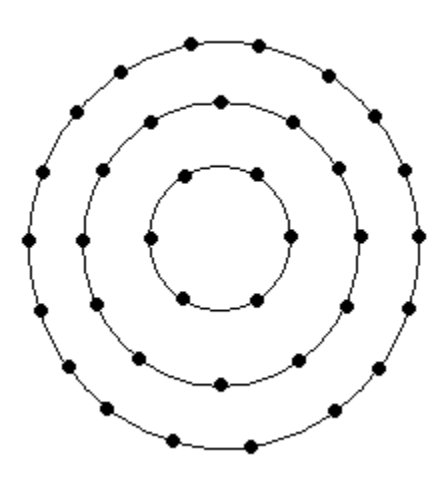

In the next diagram, the dots highlighted in red are those that might be chosen by the program to represent a square:

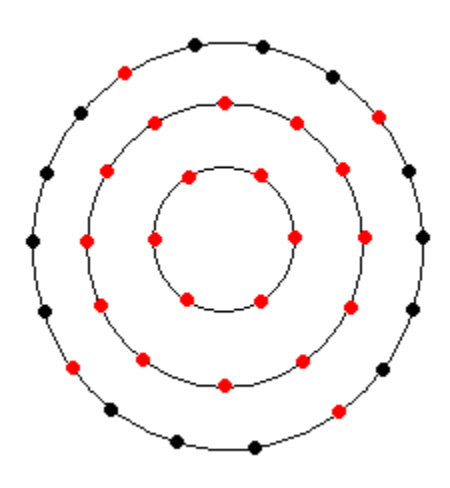

Finally, the third revision I implemented here allows the user to specify the maximum number of points that can be used to represent an object. If a Shape2D instance has fewer than the maximum number of points, the standardized shape is simply calculated by using the maximum value of r in the original representation as the value of x (after converting it to an integer, of course). If a shape exceeds the maximum number

of points, the value of x is determined by finding the largest value of x that would have a total number of possible point positions that is less than or equal to the specified maximum number of points. This step prevents reduces delays caused by comparing shapes with high point totals, since point totals directly determine the running time of the algorithm.

## **Stage 2: Grouping Shapes from a Scene in a BMP File**

During the second stage of the project, which I will be referring to in the examples that follow, the focus was shifted from comparing just two individual shapes to comparing many shapes in a single image, in an effort to group together shapes that bear a strong resemblance to each other in both shape and color. These groupings, called "concepts", are stored in order of decreasing popularity, so that the program can recognize common objects faster than rare ones.

The use of standardized shapes makes the comparisons for this process significantly faster than they were in the first stage. When comparing two shapes at a given orientation, the program now only needs to visit each point on each shape once, following the points around each of the rings in order. The number of different rotational orientations that need to be tested is  $(int)2\pi x$  - the maximum number of points on the outer ring of a shape, taken from whichever of the two shapes has the greater number of rings. The error values for r and θ are the same as those used in creating standardized shapes, taken from the shape with fewer points, since the error there is greater. The running time for this algorithm is  $O((n1+n2) * sqrt(n2))$ , where n1 is the number of points

in the smaller shape and n2 is the number of points in the larger one. The points in n1 and n2 are each checked once in the two inner loops, and the number of rotational positions checked by the outer loop is on the order of sqrt(n2), since it is based on the number of the points in the outermost ring, and both the number of rings and the number of points in each ring are based on x, making n2 the sum of the points in all the rings, of the order  $x^2$ .

## **Experiments**

In order to test the versatility of the algorithm, I created a series of images designed to illustrate a variety of sorting abilities.

The first of these images contains a general assortment of objects, some of which are rounded "L" shapes, and the rest of which are squared-off "L" shapes, occurring in two distinctly different colors:

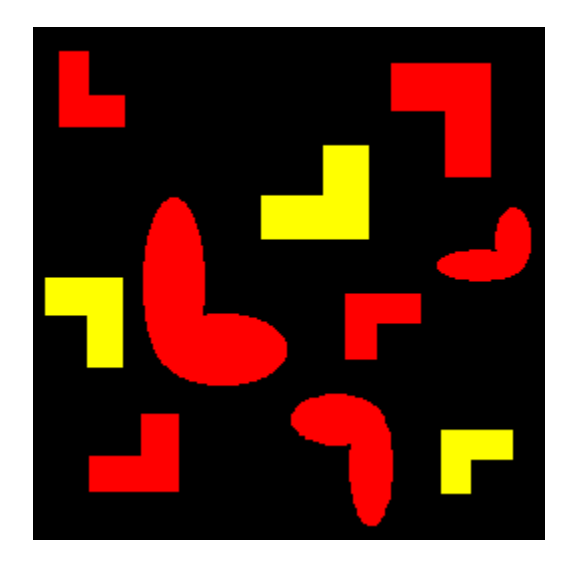

When given the image, the algorithm produced the following output, displaying the

centers of shapes in each concept as rectangular coordinates, with (0, 0) representing the

upper left corner of the bitmap and (255, 255) representing the lower right corner:

```
Concepts found:
Color: Red=255, Green=0, Blue=0
Center at (25.5385,34.1923)
Center at (54.2903,216.065)
Center at (170.808,145.538)
Center at (208.73,40.5421)
Instances: 4
Color: Red=255, Green=0, Blue=0
Center at (82.2759,141.342)
Center at (159.845, 208.786)
Center at (229.99,112.24)
Instances: 3
Color: Red=255, Green=255, Blue=0
Center at (29.0645,142.71)
Center at (145.555,86.8355)
Center at (218.132,213.132)
Instances: 3
```
The first concept shown here contains the red squared-off "L" shapes, the second represents the rounded "L" shapes, and the third represents the yellow squared-off "L" shapes.

The second image was used to test the algorithm's ability to detect arbitrary rotations of the same shape, in this case a square:

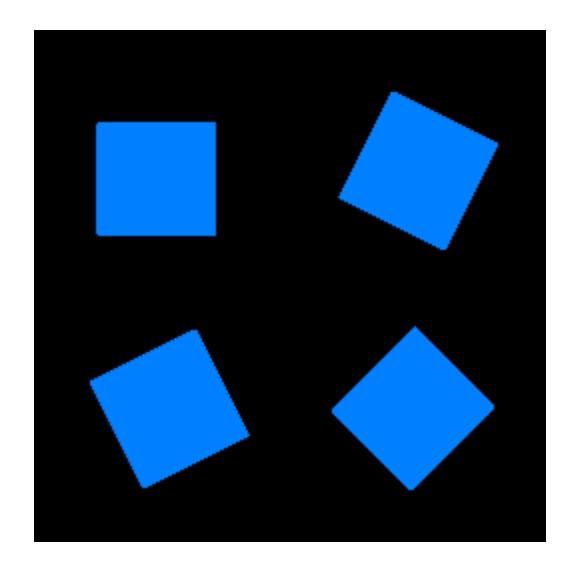

The program produced the following output:

```
Concepts found:
Color: Red=0, Green=128, Blue=255
Center at (67.2016,188.903)
Center at (60.5173,74)
Center at (189,188.988)
Center at (191.798,69.9029)
Instances: 4
```
In the third image, holes in the shapes are introduced, demonstrating why it was

important for the algorithm to use all the points in the shape for its comparisons, instead

of just those on the outer edge:

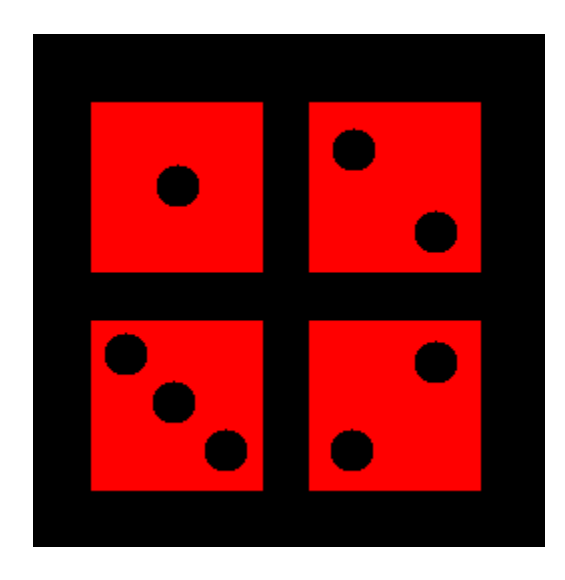

The algorithm grouped the shapes as follows:

```
Concepts found:
Color: Red=255, Green==0, Blue=0
Center at (71.4746,76.0269)
Instances: 1
Concepts found:
Color: Red=255, Green==0, Blue=0
Center at (180.5,75.7894)
Center at (180.553,184.95)
Instances: 2
Concepts found:
Color: Red=255, Green==0, Blue=0
Center at (71.6412,185.259)
Instances: 1
```
The first concept here contains the square with one hole, the second contains the squares with two holes, and the third contains the square with three holes.

A fourth image shows how the program's ability to deal with holes allows it to recognize similar concentric shapes:

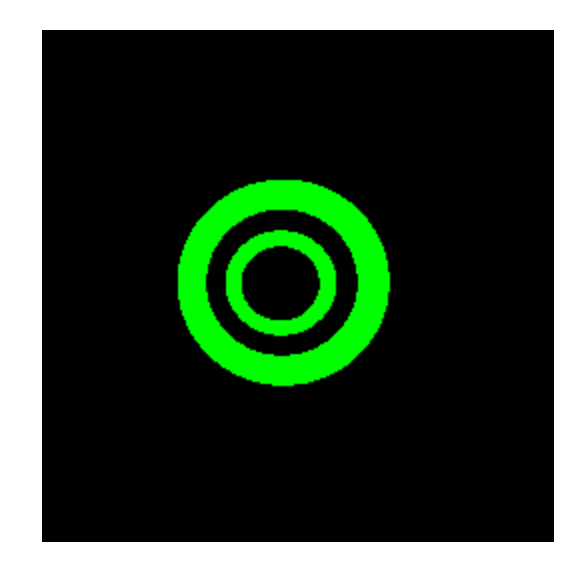

The algorithm recognized both shapes as representing a single concept, though the centers of the two shapes are difficult to distinguish from each other:

```
Concepts found:
Color: Red=0, Green=255, Blue=0
Center at (121.04,125.8)
Center at (119.218,125.771)
Instances: 2
```
The fifth and final image tests one of the algorithm's limitations as it depicts

shapes with increasing numbers of sides:

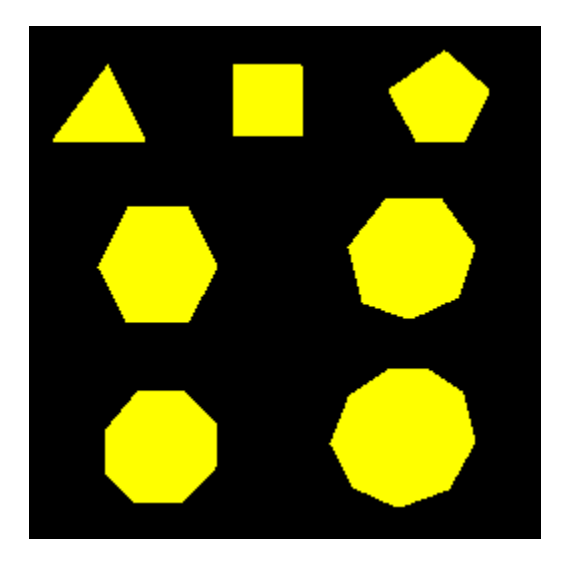

The following output was produced:

```
Concepts found:
Color: Red=255, Green=255, Blue=0
Center at (35.9425,44.4441)
Instances: 1
Color: Red=255, Green=255, Blue=0
Center at (118.986,36.5139)
Instances: 1
Color: Red=255, Green=255, Blue=0
Center at (118.986,36.5139)
Instances: 1
Color: Red=255, Green=255, Blue=0
Center at (63981,118.76)
Instances: 1
Color: Red=255, Green=255, Blue=0
Center at (190.577,114.799)
Center at (65.3313,209.754)
Center at (187.02,204.288)
Instances: 3
```
The first four concepts represent shapes with increasing numbers of sides, from the triangle to the hexagon. The fifth concept contains the heptagon, octagon, and nonagon, which the algorithm could not distinguish from each other. In a way, this is similar to the human eye, which often cannot distinguish between shapes with more than six sides without counting the sides. (Recognition of the octagon, such as in a stop sign, is a special case, since such recognition is based partially on the shape's orientation)

### **Future Work**

As I continue to develop this algorithm, I hope to increase its versatility in a number of ways.

The first of these would be to give it the ability to process multiple files while keeping track of the concepts it recognized from previous files. A master list of concepts could then be stored, allowing the algorithm to learn in a more permanent manner.

I would also like to add to the program a smoothing algorithm, so that I can use actual photographs instead of having to manufacture my own images. This would go a long way towards moving this project from the realm of the theoretical to that of the practical.

On a less cosmetic level, I would most like to expand on the method by which concepts are stored. If the program were given a series of images that represent the same scene moving over a period of time, it should be able to recognize objects as they move through three dimensions, possibly being distorted or partially obscured. This could be done by creating multiple instances by which a concept could be identified, since a shape will not change much between two consecutive frames of motion, but it can change considerably over long periods of time. Keeping the most recent objects used in a convenient location would also be useful for this task.

I hope to make these and many other additions to the program over time. I see in it a potential that could eventually lead to a wide variety of applications for computer vision and human-computer interaction. However, there is still much work left to be done before specific applications can be considered.

The following pages contain the final version of the source code used in the program.

```
/* Bitmap.h
     Contains definition of Bitmap class, used for storing BMP
     file information.
*/
#ifndef _BITMAPH_
#define _BITMAPH_
class Bitmap {
     protected:
           int x, y; //width and height of bitmap, respectively
           char *header; //header information from BMP file
           unsigned char ***color; //color values of all coordinates
in bitmap
     public:
           Bitmap(const char *filename);
           Bitmap(int new x, int new y, unsigned char ***new color);
           long getX(void) { return x; }
           long getY(void) { return y; }
           unsigned char *** getColor(void) { return color; }
           void saveToFile(char *filename); //not yet created
};
```
#endif

```
/* Bitmap.cpp
      Function definitions for Bitmap class.
*/
#include <stdio.h>
#include <iostream.h>
#include "bitmap.h"
#include "misc.h"
/* Bitmap::Bitmap(const char *filename)
      Constructor for Bitmap class; reads file specified
      by user.
      Parameters:
         filename - name of file to be read
*/
Bitmap::Bitmap(const char *filename)
{
      FILE *bmpfile = fopen(filename,"r");
      int i, j;
      header = new char[54];
      for (i=0; i<54; i++)fscanf(bmpfile,"%c",header+i);
      x = BMP WIDTH;y = BMP HEIGHT;
      color = new unsigned char **[x];
      for (i=0; i < x; i++) {
            color[i] = new unsigned char *(y);
            for (j=0; j < y; j++) {
                  color[i][j] = new unsigned char[3];
            }
      }
      for (j=y-1; j>=0; j--) {
            for (i=0; i<=x-1; i++) {
                  fscanf(bmpfile,"%c",&(color[i][j][B]));
                  fscanf(bmpfile,"%c",&(color[i][j][G]));
                  fscanf(bmpfile,"%c",&(color[i][j][R]));
            }
      }
      fclose(bmpfile);
}
```

```
/* Scene2D.h
      Contains definition of Scene 2D class, a data representation
      of the scene being analyzed by the program.
*/
#ifndef _SCENE2DH_
#define _SCENE2DH_
#include "Bitmap.h"
#include "View2D.h"
class Scene2D {
     protected:
            int max_x, max_y; //width and height of image, respectively
            Bitmap *source; //Bitmap object used to create Scene2D
                              //instance
            unsigned char ***color; //Color values of all coordinates
                                    //in scene
      public:
            Scene2D(char *bitmap);
            View2D * makeView2DPtr(int x1, int y1, int x, int y, int res);
            View2D * makeView2DPtr(int res) { return
makeView2DPtr(0,0,max_x,max_y,res); }
                  //view encompasses whole scene by default
            View2D * makeView2DPtr(void) { return
makeView2DPtr(0,0,max x,max y,1); }
                  //blur is set to 1 by default
};
```
#endif

```
/* Scene2D.cpp
      Function definitions for the Scene2D class.
*/
#include <stdio.h>
#include <iostream.h>
#include "Scene2D.h"
#include "Bitmap.h"
#include "misc.h"
/* Scene2D::Scene2D(char *bitmap)
      Constructor for Scene2D class; takes a filename,
      uses it to create a Bitmap object, then reads from
      the Bitmap object.
      Parameters:
        bitmap - filename of image to be analyzed
*/
Scene2D::Scene2D(char *bitmap)
{
      source = new \text{ Bitmap}(bitemap);
     max x = source->getX();
     max y = source->getY();
      color = source->getColor();
}
/* View2D * Scene2D::makeView2DPtr(int x1,int y1,int x,int y,int
res)
      Create a View2D pointer (see View2D.h) from the current scene.
      Parameters:
        x1, y1 - starting coordinates of new view
        x, y - width and height of new view
        res - number of vertical and horizontal pixels in the scene
        that will be combined into one pixel in the new view. (Note: In
         the current version of the program, this value is always set to
         1)
      Return Value:
         A View2D pointer, representing a (possibly scaled down) portion
         of the current scene.
*/
View2D * Scene2D::makeView2DPtr(int x1, int y1, int x, int y, int res)
{
      unsigned char ***new color;
      int i, j, k, l;
      int color_sum[3];
```

```
if (x1<0) {
      x -= (int)((0 - x1)/res);
      x1 = 0;}
if (y1<0) {
      y -= (int)((0 - y1)/res);
      y1 = 0;}
if (x1+x*res>max_x) {
      x = (int) (max x/res);
}
if (y1+y*res>max_y) {
      y = (int) (max y/res);
}
new color = new unsigned char **[x];
for (i=0; i < x; i++) {
      new color[i] = new unsigned char *(y);
      for (j=0; j < y; j++) {
             new color[i][j] = new unsigned char[3];
      }
}
for (i=x1;i<x*res;i+=res) {
      for (j=y1;j\leq y*res;j+=res) {
             color sum[R] = 0;color sum[G] = 0;color sum[B] = 0;for (k=i,k<i>+res;k++) {
                   for (l=j; l < j + res; l++) {
                         color[\texttt{sum}[R] += color[k][l][R];color sum[G] += color[k][l][G];
                         color sum[B] += color[k][l][B];
                   }
             }
             new color[i][j][R] = color sum[R]/(res*res);
             new color[i][j][G] = color sum[G]/(res*res);
            new color[i][j][B] = color sum[B]/(res*res);
      }
}
return new View2D(new color, x1, y1, x, y, res);
```
}

```
/* View2D.h
     Definition of the View2D class, representing a "view", which is a
      (possibly zoomed-in) portion of a Scene2D object. This class
     can also create a list of shapes contained within the boundaries
     of the view.
*/
#ifndef _VIEW2DH_
#define _VIEW2DH_
#include "Shape2D.h"
#include "misc.h"
class View2D
{
     protected:
           int x1, y1; //top left corner of the view
           int x, y; //width and height of the view, respectively
           int res; //zoom level of the view
           unsigned char ***color; //colors of coordinates within the 
                                   //view
           bool **mark; //coordinates of the view that have been
                             //checked for shapes
           void makePoint2DList(int curr_x,int curr_y,Point2DList
*pl_address);
     public:
           View2D(unsigned char ***new_color,int new_x1,int new_y1,int
new x, int new y, int new res);
           Shape2DList makeShape2DList(void);
};
```
#endif

```
/* View2D.cpp
      Function definitions for the View2D class.
*/
#include <iostream.h>
#include "Scene2D.h"
#include "misc.h"
/* View2D::View2D(unsigned char ***new_color,int new_x1,int
new y1, int new x, int new y, int new res)
      Constructor for View2D; sets member variables and initializes
      mark list.
      Parameters:
        new color - the color information for the view
        new x1, new y1 - the top-left corner of the view
        new x, new y - the width and height of the view, respectively
        new res - the zoom level of the view
*/
View2D::View2D(unsigned char ***new_color,int new_x1,int new_y1,int
new_x,int new_y,int new_res)
{
      int i, j;
      color = new_color;
      x1 = new x1;y1 = new y1;x = new\ x;y = new y;res = new_res;
      mark = new bool * [x];for (i=0; i \le x; i++) {
            mark[i] = new bool[y];for (j=0; j < y; j++)mark[i][j] = false;}
}
/* Shape2DList View2D::makeShape2DList(void)
      Create a Shape2DList object by identifying and listing shapes
      in the view.
      Retrun Value:
         The newly-created shape list
*/
Shape2DList View2D::makeShape2DList(void)
{
      int i, j;
```

```
Shape2DList sl = NULL, new sl, sl counter;
      Point2DList pl = NULL, pl_killer;
      for (i=0; i \leq x; i++) { //shape-finding loop
            for (j=0; j < y; j++) {
                  if ((!mark[i][j]) && !isBlack(color[i][j])) {
      //Black pixels are assumed to be background
                        makePoint2DList(i,j,&pl);
                        new sl = new Shape2DListData;
                        new sl->s = new Shape2D(pl);
                        if (sl==NULL) {
                              sl = new sl;s1->next = NULL;
                        }
                        else if (new_sl->s->getColorValue() >
sl->s->getColorValue()) {
                              new_sl->next = sl;
                              sl = new sl;}
                        else if (sl->next==NULL) {
                              sl->next = new sl;
                              new sl->next = NULL;
                        }
                        else {
                              sl counter = sl;
                              while (sl counter->next!=NULL) {
                                    if (new sl->s->getColorValue() >
sl counter->next->s->getColorValue()) {
                                          break;
                                     }
                                    sl counter = sl counter->next;
                              }
                              new sl->next = sl counter->next;
                              sl counter->next = new sl;
                        }
                  }
                  while (pl!=NULL) {
                        pl_killer = pl;
                        pl = pl->next;
                        delete pl_killer;
                  }
            }
      }
     return sl;
}
/* void View2D::makePoint2DList(int curr_x,int curr_y,Point2DList
*pl_address)
      Creates a Point2DList of rectangular points in a shape, using
      a recursive fill agorithm.
      Parameters:
        curr x, curr y - x and y view coordinates of the current point
```

```
pl address - a pointer to the point list being created
*/
void View2D::makePoint2DList(int curr x, int curr y, Point2DList
*pl_address)
{
      Point2DList new_pl;
      mark[curr x][curr y] = true;new pl = new Point2DListData;
      new pl->color = new unsigned char[3];
     new_pl->color[R] = color[curr_x][curr_y][R];
     new_pl->color[G] = color[curr_x][curr_y][G];
     new\_p1->color[B] = color[curr_x][curr_y][B];new p1->x = curr x;new\_pl->y = curr_y;new pl->next = *pl address;
      *pl address = new pl;
      if (curr_x>0) {
            if(isSameColor(color[curr_x][curr_y],color[curr_x-
1][curr y]) && !mark[curr x-1][curr y])
                  makePoint2DList(curr_x-1,curr_y,pl_address);
      }
      if (curr_x<x) {
      if(isSameColor(color[curr_x][curr_y],color[curr_x+1][curr_y]) &&
!mark[curr_x+1][curr_y])
                  makePoint2DList(curr_x+1,curr_y,pl_address);
      }
      if (curr_y>0) {
            if(isSameColor(color[curr_x][curr_y],color[curr_x][curr_y-
1]) && !mark[curr_x][curr_y-1])
                  makePoint2DList(curr x, curr y-1, pl address);
      }
      if (curr_y<y) {
      if(isSameColor(color[curr_x][curr_y],color[curr_x][curr_y+1]) &&
!mark[curr_x][curr_y+1])
                  makePoint2DList(curr_x,curr_y+1,pl_address);
      }
}
```
Definition of Shape2D class, used for storing polar equivalents of points forming shapes in the original image. Also contains definitions of Ring, RingList, CenterList, StdShape2D, Polar2DList, and Shape2DList structures explained below. \*/ #ifndef \_SHAPE2DH\_ #define \_SHAPE2DH\_ #include <iostream.h> #include <math.h> #include "misc.h" //Standardized Shape structures /\* Ring A list of polar points with equal radius values \*/ struct RingData { float theta; //theta value of a point in the ring RingData \*next; // the next counterclockwise point in the ring }; typedef RingData \*Ring; /\* RingList A list of Rings with different radii \*/ struct RingListData { Ring ring; float r; //radius of current ring int ring size; //maximum number of points in current ring RingListData \*next; //the next smaller ring in the list }; typedef RingListData \*RingList; /\* CenterList A list of coordinates for centers of shapes, based on their scene coordinates. The centers of shapes are calculated by averaging the x and y coordinates of points within a shape. \*/ struct CenterListData { float x; float y; CenterListData \*next; }; typedef CenterListData \*CenterList;

/\* Shape2D.h

```
/* StdShape2D
```

```
A standardized shape, consisting of a RingList containing
     coordinate information, the color of the shape, a list of the
     centers of known instances of the shape, and other statistical
      information about the shape.
*/
struct StdShape2DData {
     RingList rl; //the shape's points
     int point total, ring total; //total number of points and rings
                                   //in the shape
     unsigned char *color; //the color of the shape (3-character
                             //array)
     float avg_r, stddev_r; //mean and standard deviation of points
                             //in shape
      float r_error, theta_error; //r and theta errors of shape
     CenterList cl; //list of centers of known similar shapes
};
typedef StdShape2DData *StdShape2D;
//Unstandardized Shape structures
/* Polar2DList
     A doubly-linked list of 2-dimesional polar coordinates, sorted by
     theta.
*/
struct Polar2DListData
{
     float r;
     float theta;
      Polar2DListData *next cw, *next ccw;//next clockwise and
                                         //counterclockwise points in
                                         //list, respectively
};
typedef Polar2DListData *Polar2DList;
/* Shape2D
     An unstandardized shape, containing points sorted by their theta
     values.
*/
class Shape2D {
     protected:
           Polar2DList pol; //the shape's points
           int point total; //the total number of points in the shape
           unsigned char *color; //the color of the shape (3-
                                   //character array)
           float avg r, stddev r, max r; //mean, standard deviation,
                                         //and maximum value of r
           int min x, max x, min y, max y;//minimum and maximum values
           //of the shape's original x and y coordinates, based on
           //their absolute positions in the BMP file
           float center x, center y;//the coordinates of the shape's
```

```
//center, based on the coordinates of the points in the BMP
            //file
      public:
            Shape2D(Point2DList pl);
            int getColorValue(void)
            {
                   return color[R] + color[G] + color[B];
            }
            int GetMinX(void)
            {
                  return min_x;
            }
            int GetMaxX(void)
            {
                  return max_x;
            }
            int GetMinY(void)
            {
                  return min_y;
            }
            int GetMaxY(void)
            {
                  return max_y;
            }
            static float sameColor(Shape2D *s1, Shape2D *s2)
            {
                   return ((float)(abs(s1->color[R]-s2->color[R]) +
abs(s1->color[G]-s2->color[G]) + abs(s1->color[B]-s2->color[B])))/765;
            }
            static float sameSize(Shape2D *s1, Shape2D *s2)
            {
                   if (s1->avg r<s2->avg r)return s1->avg_r/s2->avg_r;
                   else
                         return s2->avg_r/s1->avg_r;
            }
            static float sameStdDev(Shape2D *s1, Shape2D *s2)
            {
                   if (s1->stddev_r<s2->stddev_r)
                        return s\bar{1}->stddev r/s2->stddev r;
                   else
                        return s2->stddev_r/s1->stddev_r;
            }
            float sameOrientation(Shape2D *s1,Shape2D *s2,float
r error, float theta error);
            float sameShape(Shape2D *s1, Shape2D *s2, float r error, float
theta error);
            StdShape2D standardize(int point limit);
            void printInfo(void) {
                  cout << "Color: " << color[R] << "\t" << color[G] <<
"\t" << color[B] << "\n";
                  cout << "Average r: " << avg r << "\n";
                  cout \lt\lt "Std. dev. of r: " \lt\lt stddev r \lt\lt "\n";
            }
};
```
/\* Shape2DList A linked list of Shape2D objects \*/ struct Shape2DListData { Shape2D \*s; Shape2DListData \*next; }; typedef Shape2DListData \*Shape2DList; #endif

```
/* Shape2D.cpp
      Function definitions for the Shape2D class
*/
#include <iostream.h>
#include <math.h>
#include "Shape2D.h"
#include "misc.h"
/* Shape2D::Shape2D(Point2DList pl)
     Constructor for Shape2D class; converts a list of rectangular
     coordinates to polar coordinates, then calculates the shape's
     other attributes.
     Parameters:
        pl - a list of recangular coordinates
*/
Shape2D::Shape2D(Point2DList pl)
{
     Point2DList pl_counter;
     Polar2DList new_pol, pol_counter;
     double r total = 0;
     double stddev r total = 0;
     int x total = 0, y total = 0;
     color = new unsigned char[3];
     color[R] = pl->color[R];color[G] = pl->color[G];color[B] = pl->color[B];point total = 0;pl counter = pl;
     while (pl counter!=NULL) {
            point total++;
            x total += pl counter->x;y total += pl counter->y;
            p1 counter = p1 counter->next;
      }
      center_x = (float)x\_total/(float)point\_total;center_y = (float)y\_total/(float)point\_total;pol = NULL;
     pl counter = pl;
     max r = 0.0f;
     while (pl counter!=NULL) { //coordinate transformation loop
            new pol = new Polar2DListData;
            new pol->r = (float)sqrt(((float)p1 counter->x-center_x)*((float)pl_counter->x-center_x) + ((float)pl_counter->y-
center y)*((float)pl counter->y-center y));
            r total += new pol->r;
```

```
if (new pol->r > max r) {
                  max r = new pol->r;}
            if (pl counter->x != center x) {
                  if ((float)pl counter->x-center x>0.0f) {
                        new pol->theta =
(float)atan(((float)pl_counter->y-center_y)/((float)pl_counter->x-
center x) ) ;
                  }
                  else if ((float)pl counter->y-center y>0.0f) {
                        new pol->theta =
(float)atan(((float)pl_counter->y-center_y)/((float)pl_counter->x-
center x) + PI;
                  }
                  else {
                        new_pol->theta =
(float)atan(((float)pl_counter->y-center_y)/((float)pl_counter->x-
center x)) - PI;
                  }
            }
            else if (((float)p1 counter->y-center(y)>0)new pol->theta = PI_OVER 2;
            else
                  new\_pol{\gtgt}theta = -PI\_OVER 2;
            if (pol==NULL) {
                  new_pol->next_ccw = new_pol;
                  new pol->next cw = new pol;
                  pol = new pol;}
            else if (new pol->theta<pol->theta) {
                  new po1->next ccw = pol;new pol->next cw = pol->next cw;
                  pol->next_cw->next_ccw = new_pol;
                  pol->next_cw = new_pol;
                  pol = new pol;}
            else {
                  pol counter = pol->next ccw;
                  while ((pol counter!=pol) && (pol counter->theta <
new pol->theta)) {
                        pol_counter = pol_counter->next_ccw;
                  }
                  new_pol->next_ccw = pol_counter;
                  new_pol->next_cw = pol_counter->next_cw;
                  pol_counter->next_cw->next_ccw = new_pol;
                  pol counter->next cw = new pol;
            }
            pl_counter = pl_counter->next;
      }
      avg r = (float)(r total/ (double) point total);pol_counter = pol;
      if (avg r==0.0f) {
            stddev r = 0.0f;
      }
```

```
else {
            do { //standard deviation calculation loop
                  stddev r total += fabs(pol counter->r - avg r);
                  pol counter = pol counter->next ccw;
            } while (pol_counter!=pol);
            stddev r = (float)(stdev_r\_total / (double)point\_total) /avg_r;
     }
     pl counter = pl;
     min x = BMP WIDTH;max x = 0;min_y = BMP WIDTH;max^{-1} y = 0;while (pl_counter!=NULL) { //min/max x/y finder loop
            if (pl_counter->x<min_x)
                  min x = pl counter->x;
            if (pl_counter->x>max_x)
                 max x = pl counter->x;
            if (pl_counter->y<min_y)
                  min y = p1 counter->y;
            if (pl_counter->y>max_y)
                  max_y = p1 counter->y;
            pl_counter = pl_counter->next;
      }
}
/* Shape2D::sameOrientation(Shape2D *s1,Shape2D *s2,float
r error, float theta error)
      Compares two Shape2D objects to see if they have the same
      shape and orientaion. Not used in final code.
     Parameters:
       s1, s2 - the two shapes being compared
       r error - the maximum allowable error for the r value of a
        point
        theta_error - multiplier used in calculating maximum allowable
        error for the theta value of a point
     Return Value:
        A decimal value between 0 and 1, where 1 indicates
        a perfect match and 0 indicates a complete mismatch.
*/
float Shape2D::sameOrientation(Shape2D *s1,Shape2D *s2,float
r error, float theta error)
{
     Polar2DList pol counter 1, pol counter 2;
     float size ratio;
     float result 1, result 2;
     float match total;
     bool match found;
     int i, j;
```

```
if (s2->avg r==0.0f)return 1.0f;
      size ratio = s1->avg r/s2->avg r;
      match total = 0;pol counter 1 = s1 - \text{pol};
      for (i=0; i< s1->point total;i++) {
            pol counter 2 = s2 - \text{pol};match found = false;
            for (j=0;(j<s2->point total) && (pol counter 2->theta -
pol counter 1->theta <= theta error*PI_OVER_2/pol counter 1->r) &&
!match found; j++) {
                   if ((pol_counter_1->r==0.0f) && (fabs(pol_counter_2-
\text{Pr*size\_ratio - pol\_counter\_1->r} \leq r\_error*size\text{ ratio}) {
                         match_total++;
                         match found = true;}
                   else if ((fabs(pol counter 2->r*size ratio -
pol counter 1->r) <= r error*size ratio) && (fabs(pol counter 2->theta
- pol counter 1->theta) \leq theta error*PI_OVER_2/pol counter 1->r)) {
                         match total++;
                         match found = true;}
                   pol counter 2 = pol counter 2->next ccw;
             }
            pol counter 1 = pol counter 1->next ccw;
      }
      result 1 = match total/((float)s1->point total);
      match total = 0;pol counter 1 = s2 - \text{pol};
      for (i=0; i < s2->point total;i++) {
            pol counter 2 = s1 - \text{poly};match found = false;
            for (j=0;(j<s1->point total) && (pol counter 2->theta -
pol counter 1->theta <= theta error*PI OVER 2/pol counter 1->r) &&
!match found; j++) {
                   if ((pol counter 1->r==0.0f) && (fabs(pol counter 2->r*size ratio - pol counter 1->r) \overline{S} r error*size ratio)) {
                         match_total++;
                         match_found = true;
                   }
                   else if ((fabs(pol counter 2->r - pol counter 1->r *
size ratio) \leq r error/size ratio) && (fabs(pol counter 2->theta -
pol counter 1->theta) <= theta error*PI_OVER_2/pol counter 1->r)) {
                         match total++;
                         match found = true;}
                   pol counter 2 = pol counter 2->next ccw;
             }
            pol_counter_1 = pol_counter_1->next_ccw;
      }
```

```
result 2 = match total/((float)s2->point total);
      return result 1*result 2;
}
/* Shape2D::sameShape(Shape2D *s1,Shape2D *s2,float r_error,float
theta_error)
      Compares two Shape2D objects to see if they have the same
      shape, regardless of orientaion. Not used in final code.
      Parameters:
        s1, s2 - the two shapes being compared
        r error - the maximum allowable error for the r value of a
         point
         theta_error - multiplier used in calculating maximum allowable
         error for the theta value of a point
      Return Value:
         A decimal value between 0 and 1, where 1 indicates
         a perfect match and 0 indicates a complete mismatch.
*/
float Shape2D::sameShape(Shape2D *s1,Shape2D *s2,float r_error,float
theta_error)
{
      Polar2DList pol counter 1, pol counter 2, pol counter 2 start,
best pol counter 2 start, pol counter 2 mark;
      Shape2D *small_s, *large_s;
      float size ratio;
      float result 1, result 2;
      float match total, best match total;
      float theta diff, theta diff \overline{2};
     bool match found;
      int i, j, \overline{k};
      long order;
      float best theta diff;
      if (s1->avg r<s2->avg r) {
            small s = s1;
            large s = s2;}
      else {
            small s = s2;large s = s1;}
      if (large_s->avg_r==0.0f)
            return 1.0f;
      size ratio = small s->avg r/large s->avg r;
      pol counter 2 start = large s->pol;
      best match total = 0;
      best theta diff = 0;
      best pol counter 2 start = pol counter 2 start;
```

```
order = 0;
      for (k=0;k<large_s->point_total;k++) {
            pol counter 1 = \text{small s->pol};
            while ((fabs(pol counter 2 start->r*size ratio -
pol counter 1->r) > r error*size ratio) && (k<large s->point total)) {
                  pol_counter_2_start = pol_counter_2_start->next_ccw;
                  k++;}
            pol counter 2 = pol counter 2 start;
            theta diff = pol counter 2->theta - pol counter 1->theta;
            match total = 0;for (i=0,i\leq small s->point total;i++) {
                  match found = false;
                  pol counter 2 mark = pol\_counter_2;
                  theta diff 2 = pol counter 2->theta - pol counter 1-
>theta - theta_diff;
                  if (theta diff 2 < -PI)
                        theta diff 2 += PI TIMES 2;
                  if (theta diff 2 \le theta error * PI OVER 2 /
pol counter 1->r) {
                         \dot{z} = 0;while (!match found && (j<large s->point total)
&& (theta diff 2 <= theta error*PI_OVER_2/pol_counter 1->r)) {
                               order++;
                               if ((pol counter 1->r==0.0f) &&
(fabs(pol counter 2->r*size ratio - pol counter 1->r) <=
r_error*size_ratio)) {
                                     match total++;
                                     match found = true;
                               }
                               else if ((fabs(pol counter 2->r *
size ratio - pol counter 1->r) <= r error*size ratio) &\& (theta diff 2
> = - theta error*PI OVER 2/pol counter 1->r)) {
                                     match total++;
                                     match found = true;}
                               pol counter 2 = pol counter 2->next ccw;
                               theta diff 2 = pol counter 2->theta -
pol counter 1->theta - theta diff;
                               if (theta diff 2 < -PI)
                                     theta diff 2 += PI TIMES 2;
                               j++;}
                  }
                  pol_counter_2 = pol_counter_2_mark;
                  theta diff 2 = pol counter 2-\timestheta - pol counter 1-
>theta - theta diff;
                  if (theta diff 2 < -PI)
                        theta diff 2 += PI_TIMES 2;
                  if (theta diff 2 >= -
theta error*PI_OVER_2/pol_counter_1->r) {
                         j = 0;while (!match found && (j<large s->point total)
&& (theta diff 2 >= -theta error*PI OVER 2/pol counter 1->r)) {
                               order++;
```

```
if ((pol_counter_1->r==0.0f) &&
(fabs(pol_counter_2->r*size_ratio - pol_counter_1->r) <= r_error *
size ratio)) {
                                     match total++;
                                     match found = true;}
                               else if ((fabs(pol counter 2->r *
size ratio - pol counter 1->r) <= r error*size ratio) && (theta diff 2
<= theta_error*PI_OVER_2/pol_counter_1->r)) {
                                     match total++;
                                     match found = true;}
                               pol counter 2 = \text{pol}} counter 2->next cw;
                               theta diff \overline{2} = pol_counter 2->theta -
pol counter 1->theta - theta diff;
                               if (theta diff 2 < -PI)
                                     theta_diff_2 += PI_TIMES_2;
                               j++;}
                   }
                  pol counter 1 = pol counter 1->next ccw;
            }
            if (match_total>best_match_total) {
                  best match total = match total;
                  best theta diff = theta diff;
                  best pol counter 2 start = pol counter 2 start;
             }
            pol counter 2 start = pol counter 2 start->next ccw;
      }
      result 1 = \text{best match total}/((\text{float})small s-\text{point total});pol counter 1 = best pol counter 2 start;
      pol counter 2 = small s-\text{pol};theta diff = -best theta diff;
      match total = 0;
      for (i=0;i<large s->point total;i++) {
            match found = false;
            pol counter 2 mark = pol counter 2;
            theta diff 2 = pol_counter 2->theta - pol_counter 1->theta
- theta diff;
            if (theta_diff_2 < -PI)
                   theta_diff_2 += PI_TIMES_2;
            else if (theta_diff_2 > PI)
                   theta diff 2 -= PI TIMES 2;
            if (theta diff 2 \leq theta error*PI OVER 2/pol counter 2->r)
{
                   j = 0;while (!match found && (j<small s->point total) &&
(theta diff 2 <= theta error*PI_OVER 2/pol counter 2->r)) {
                         order++;
                         if ((pol counter 1->r==0.0f) & &
(fabs(pol counter 2->r/size ratio - pol counter 1->r) <=
r_error*size_ratio)) {
                               match total++;
```

```
match found = true;
                         }
                         else if ((fabs(pol counter 2->r/size ratio -
pol counter 1->r) <= r error/size ratio) && (theta diff 2 \geq -theta error*PI_OVER_2/pol_counter_2->r)) {
                               match total++;
                               match found = true;}
                         pol counter 2 = pol counter 2->next ccw;
                         theta_diff_2 = pol \overline{c}ounter \overline{2}->theta -
pol counter 1->theta - theta diff;
                         if (theta diff 2 < -PI)
                               theta diff 2 += PI TIMES 2;
                         else if (theta diff 2 > \overline{PI})
                               theta diff 2 -= PI TIMES 2;
                         j++;}
            }
            pol counter 2 = pol counter 2 mark;
            theta diff 2 = pol counter 2->theta - pol counter 1->theta
- theta diff;
            if (theta diff 2 < -PI)
                   theta diff 2 += PI_TIMES 2;
            else if (theta diff 2 > PI)
                   theta_diff_2 -= PI_TIMES_2;
            if (theta diff 2 >= -theta error*PI OVER 2/pol counter 2-
>r) {
                   j = 0;while (!match found && (j<large_s->point_total) &&
(theta diff 2 >= -theta error*PI OVER 2/pol counter 2->r)) {
                         order++;
                         if ((pol counter 1->r==0.0f) &&
(fabs(pol counter 2->r/size ratio - pol counter 1->r) \leq r error /
size ratio)) {
                               match total++;
                               match found = true;
                         }
                         else if ((fabs(pol counter 2->r/size ratio -
pol counter 1-x) \leq r error/size ratio) && (theta diff 2 \leq rtheta error*PI_OVER_2/pol_counter_2->r)) {
                               match total++;
                               match found = true;
                         }
                         pol\_counter_2 = pol\_counter_2->next\_cw;theta_diff_2 = pol\_counter_2->theta -
pol counter 1->theta - theta diff;
                         if (theta diff 2 < -PI)
                               theta diff 2 += PI TIMES 2;
                         else if (theta diff 2 > \overline{P}I)
                               theta diff 2 = PI TIMES 2;
                         j++;}
            }
            pol counter 1 = pol counter 1->next ccw;
      }
      result 2 = match total/((float)large s->point total);
```

```
return result 1*result 2;
}
/* StdShape2D Shape2D::standardize(int point_limit)
      Converts the current Shape2D object into a StdShape2D structure.
     Parameters:
         point_limit - maximum number of points allowed in StdShape2D
         representation being created
     Return Value:
         The StdShape2D structure created from the current Shape2D
         object
*/
StdShape2D Shape2D::standardize(int point_limit)
{
     StdShape2D new ss = new StdShape2DData;
     Ring r counter;
     RingList rl_counter;
     Polar2DList pol_counter;
     float curr theta, theta inc;
     float r total = 0.0f, stddev total = 0.0f;
     bool match found;
     int i, j;
     new ss->cl = new CenterListData;
     new ss->c1->x = center x;new ss->cl->y = center y;
     new ss->cl->next = NULL;
     new_ss->color = new unsigned char[3];
     new ss->color[R] = color[R];
     new ss->color[G] = color[G];new ss->color[B] = color[B];
      if (point total<=point limit) {
            new ss->ring total = (int)max r;
      }
      else {
            new_ss->ring_total = (int)((sqrt(4*point_limit/PI+1)-1)/2);
      }
     new ss->r error = 1.0f/(float)new ss->ring total;
     new ss->theta error = PI_TIMES_2/(float)((int)(PI_TIMES_2 *
new ss->ring total));
     new ss->point total = 0;
     new ss->rl = new RingListData;
     rl counter = new ss->rl;
     for (i=new_ss->ring_total;i>0;i--) { //StdShape2D creation
loop
            rl counter->ring size = (int)(i*PI_TIMES_2);
```

```
rl counter->ring = new RingData;
            rl counter->r = (float)i/(float)new ss->ring total;
            r \overline{\text{counter}} = \text{rl} counter->ring;
            r_counter->theta = -PI_TIMES_2;
            pol_counter = pol;
            curr theta = -PI;
            theta inc = PI_TIMES 2/(float)((int)(i*PI_TIMES_2));
            for (j=0; j<(int) (i*PI_THMES_2); j++) \frac{1}{2} / Ring creation loop
                   match found = false;
                   while ((fabs(pol counter->theta-curr theta) \letheta inc) && !match found) {
                         if (fabs(pol counter->r-rl counter->r * max r)
<= 1.0f) {
                                if (r_counter->theta>-PI_TIMES_2) {
                                      r counter->next = new RingData;
                                      r_{\text{counter}} = r_{\text{counter}}}
                                r total += rl counter->r;
                                new ss->point total++;
                                r counter->theta = curr theta;
                                match found = true;}
                         pol counter = pol counter->next ccw;
                   }
                   while (fabs(pol counter->theta-curr theta) \letheta_inc) {
                         pol counter = pol counter->next ccw;
                   }
                   curr theta += theta inc;
             }
            if (r counter->theta==-PI_TIMES_2) {
                   delete r counter;
                   r1 counter->ring = NULL;
            }
            else {
                   r_counter->next = rl_counter->ring;
             }
            if (i>1) {
                   rl_counter->next = new RingListData;
                   rl counter = rl counter->next;
             }
      }
      if (new ss->point total==0) {
            return NULL;
      }
      rl counter->next = NULL;
      new ss->avg r = r \text{ total}/(f\text{load})new ss->point total;
      rl counter = new ss->rl;do { //stadard deviation calculation loop
            if (rl_counter->ring!=NULL) {
                   r_counter = rl_counter->ring;
                   do {
                         stddev total += (float)fabs(rl counter->r-
new ss->avg r);
```

```
r_counter = r_counter->next;
                   } while (r_counter!=rl_counter->ring);
            }
            rl_counter = rl_counter->next;
      } while \bar{r} (rl_counter!=NULL);
     new_ss->stddev_r = stddev_total/new_ss->point_total;
     return new_ss;
}
```

```
/* Concept.h
     Contains information for Concept class, used for
      storing previously identified shapes. Also contains
     ConceptList structure, which is used to form a linked
      list of concepts.
*/
#ifndef _CONCEPTH_
#define _CONCEPTH_
#include "Shape2D.h"
#include "misc.h"
class Concept {
     protected:
            StdShape2D s; //Representative shape instance for
                              //concept
            int instances; //Number of found instances of the
                             //concept
     public:
            Concept(StdShape2D new_s) {
                 s = new s;instances = 1;
            }
            float sameShape(StdShape2D s1, StdShape2D s2);
            float sameColor(StdShape2D s1,StdShape2D s2) {
                  return ((float)(765 - (abs(s1->color[R]-s2->color[R])
+ abs(s1->color[G]-s2->color[G]) + abs(s1->color[B]-s2->color[B])))) /
765;
            }
            bool isInstance(StdShape2D nominee);
            StdShape2D getS(void) {
                 return s;
            }
            int getInstances(void) {
                 return instances;
            }
            void printStdShape(void);
};
struct ConceptListData {
     Concept *c;
     ConceptListData *next;
};
typedef ConceptListData *ConceptList;
#endif
```

```
/* Concept.cpp
      Function definitions for Concept class.
*/
#include <iostream.h>
#include "Concept.h"
#include "Shape2D.h"
/* float Concept::sameShape(StdShape2D s1,StdShape2D s2)
      Compares two StdShape2D structures (see Shape2D.h).
      Parameters:
         s1, s2 - The two shapes being compared.
      Return Value:
         A decimal value between 0 and 1, where 1 indicates
         a perfect match and 0 indicates a complete mismatch.
*/
float Concept::sameShape(StdShape2D s1,StdShape2D s2)
{
      StdShape2D s temp;
      RingList rl counter 1, rl counter 2;
      Ring r counter 1, r counter 2, r counter 1 start;
      int match total 1, match total 2, best match total 1,
best match total 2;
      float result, best result = 0.0f;
      float theta diff = 0.0f, theta inc, theta 1 adjusted,
last_theta 1 adjusted;
      bool match found, ring 1 start, ring 2 start, new ring 1;
      if (s1->rl->ring_size>s2->rl->ring_size) {
            s temp = s1;s1 = s2;s2 = s temp;
      }
      theta inc = PI_TIMES 2/ (float)s2->rl->ring size;
      do { // Main comparison loop
            rl\_counter_1 = sl->rl;rl\_counter_2 = s2->rl;match total 1 = 0;
            match total 2 = 0;
            new ring 1 = true;do \overline{(-)}/\overline{(-)} Orientation comparison loop
                   r counter 1 = r1 counter 1->ring;
                   r counter 2 = r1 counter 2 \rightarrow ring;match found = false;theta 1 adjusted = -PI OVER 2;
                  do {
                         last theta 1 adjusted = theta 1 adjusted;
```

```
theta 1 adjusted = r counter 1->theta +
theta diff;
                          if (theta_1_adjusted>PI) {
                                 theta<sup>1</sup> adjusted - PI TIMES 2;
                           }
                          if (theta 1 adjusted>last theta 1 adjusted) {
                                 r counter 1 = r counter 1->next;
                          }
                    } while (theta_1_adjusted>last_theta_1_adjusted);
                    r counter 1 start = r counter 1;
                    ring 1 start = true;
                    ring 2 start = true;
                    do \begin{bmatrix} 7/6 & \text{Ring comparison loop} \end{bmatrix}theta 1 adjusted = r counter 1->theta +
theta_diff;
                          if (theta_1_adjusted>PI) {
                                 theta1<sup>-d</sup> adjusted - PI_TIMES2;
                          }
                          if (fabs(theta 1 adjusted-r counter 2->theta) <
s1->theta error/rl counter 1->r-0.0001f) {
                                 if (ring 2 start) {
                                       match total 2++;
                                       match found = true;
                                        r_{\text{counter}}^2 = r_{\text{counter}}^2 - \text{next};ring 2 start = false;
                                 }
                                 else if (r_counter_2!=rl_counter_2->ring)
                                 {
                                       match total 2++;
                                       match found = true;r counter 2 = r counter 2->next;
                                 }
                                 else {
                                       r counter 1 = r counter 1 start;
                                 }
                          }
                          else if (theta 1 adjusted>r counter 2->theta) {
                                 if (ring_2_start) {
                                        r counter 2 = r counter 2 \rightarrownext;
                                       ring 2 start = false;
                                 }
                                 else if (r counter 2!=rl counter 2->ring)
                                 {
                                       r counter 2 = r counter 2 \rightarrownext;
                                 }
                                 else {
                                       r counter 1 = r counter 1 start;
                                 }
                          }
                          else {
                                 if (match_found && new_ring_1) {
                                       match total 1++;}
                                 match found = false;
                                 if (ring_1_start) {
                                        r counter 1 = r counter 1->next;
                                        ring 1 start = false;
```

```
}
                                 else if (r_counter_1!=r_counter_1_start)
                                 {
                                       r counter 1 = r counter 1->next;
                                 }
                                 else {
                                       r counter 2 = r1 counter 2 \rightarrow ring;}
                          }
                   } while ((r_counter_1!=r_counter_1_start) ||
(r counter 2!=r1 counter 2->ring));
                   rl counter 2 = r1 counter 2 \rightarrownext;
                   while (rl\overline{counter}\ 2!=\text{NULL}) {
                          if (rl_counter_2->ring!=NULL)
                                 break;
                          else
                                 rl\_counter_2 = rl\_counter_2->next;}
                   new ring 1 = false;while ((rl counter 1!=NULL) && (rl counter 2!=NULL))
                    {
                          if ((fabs(rl_counter_1->r-rl_counter_2->r) <
s1->r error-0.0001) && (rl counter 1->ring!=NULL) && (rl counter 2-
>ring!=NULL))
                                break;
                          if (rl counter 1->r>rl counter 2->r) {
                                 while (rl counter 1!=NULL) {
                                       if (((rl counter 1->r <rl_counter_2->r) || (fabs(rl_counter_1->r-rl_counter_2->r)<s1->r_error-
0.\overline{0}001)) \&\&\t(rl\text{counter }1->ring!=NULL))break;
                                       rl\_counter_1 = rl\_counter_1->next;new ring 1 = true;}
                          }
                          else {
                                 while (rl counter 2!=NULL) {
                                       if (((rl_counter_2->r<rl_counter_1-
>r) || (fabs(rl counter 1->r-rl counter 2->r)<s1->r error-0.0001)) \&(rl_counter_1->ring!=NULL))
                                              break;
                                       rl counter 2 = r1 counter 2 \rightarrownext;
                                 }
                          }
                    }
             } while((rl_counter_1!=NULL) && (rl_counter_2!=NULL));
             result = ((float)match total 1/(float)s1->point total) *((float)match_total_2/(float)s2->point_total);
             if (result>best_result) {
                   best match total 1 = match total 1;
                   best match<sup>-</sup>total<sup>-</sup>2 = match<sup>-</sup>total<sup>-</sup>2;best result = result;
             }
             theta diff += theta inc;
      } while (theta_diff<PI_TIMES_2);
      return best_result;
```

```
/* bool Concept::isInstance(StdShape2D nominee)
      Determines whether or not a shape is a member of this concept.
      Parameters:
         nominee - Shape being compared to current concept.
      Return Value:
         Boolean value answering the question, "Is the new shape
         an instance of the current concept?"
*/
bool Concept::isInstance(StdShape2D nominee)
{
      CenterList cl counter;
      if ((sameShape(nominee,s)>=MIN_SAMENESS) &&
(sameColor(nominee, s) >= MIN SAMENESS) {
            instances++;
            cl counter = s->cl;
            while (cl_counter->next!=NULL) {
                  cl counter = cl counter->next;
            }
            cl counter->next = nominee->cl;
            if (nominee->point total>s->point total) {
                  nominee->c1 = s->c1;s = nominee;
            }
            return true;
      }
      else {
           return false;
      }
}
/* void Concept::printStdShape(void)
      Displays information about the current concept's color
      and intstances.
*/
void Concept::printStdShape(void)
{
      CenterList cl counter;
      cout << "Color: Red=" << (int)s->color[R] << ", Green=" <<
(int)s->color[G] << ", Blue=" << (int)s->color[B] << "\n";
      cl counter = s->cl;
      while (cl_counter!=NULL) {
            cout << "Center at (" << cl_counter->x << "," <<
cl counter->y << ") \n";
            cl counter = cl counter->next;
```
}

 $\begin{array}{c} \uparrow \\ \downarrow \end{array}$ 

```
/* Tommy.h
     The Tommy class, responsible for using the other classes to
     extract shapes from image files and for categorizing the shapes
     into concepts.
*/
#ifndef _TOMMYH_
#define _TOMMYH_
#include "Concept.h"
#include "misc.h"
class Tommy {
     protected:
           ConceptList cl, last; //the list of known concepts, and
                                    //the last concept in that list
     public:
           Tommy(int a);
           void processFile(char *bitmap);
           void addConcept(Concept *new_c);
           void printConceptList(void);
};
```
#endif

```
/* Tommy.cpp
      Function definitions for the Tommy class.
*/
#include <stdio.h>
#include <iostream.h>
#include "Tommy.h"
#include "Scene2D.h"
#include "View2D.h"
#include "Shape2D.h"
#include "Concept.h"
/* Tommy::Tommy(int a)
     The constructor for the Tommy class; creates an empty concept
     list.
     Parameters:
        a - a dummy variable created to fix a glitch in the compiler
        that caused the default constructor to be called instead of
         this one
*/
Tommy::Tommy(int a)
{
     cl = NULL;last = NULL;}
/* void Tommy::processFile(char *bitmap)
     Reads in a BMP file and adds its shapes to the current concept
     list.
     Parameters:
        bitmap - the file name of the BMP file
*/
void Tommy::processFile(char *bitmap)
{
     Scene2D *sc;
     View2D *v;
     Shape2DList sl, sl_counter;
     ConceptList cl counter;
     StdShape2D std;
     sc = new Scene2D(bitmap);
     v = sc->makeView2DPtr();
     sl = v->makeShape2DList();
     sl counter = sl;
     while (sl counter!=NULL) { //loop comparing shapes to known
                                    //concepts
            std = sl counter->s->standardize(POINT LIMIT);
```

```
if (std!=NULL) {
                   cl counter = cl;
                   while (cl counter!=NULL) {
                         if (cl counter->c->isInstance(std))
                               break;
                         cl counter = cl counter->next;
                   }
                   if (cl_counter==NULL) {
                         addConcept(new Concept(std));
                   }
                   sl counter = sl counter->next;
            }
      }
}
/* void Tommy::addConcept(Concept *new_c)
      Adds a new concept to the concept list, which is sorted in
      order of decreasing numbers of instances.
      Parameters:
         new_c - the new concept
*/
void Tommy::addConcept(Concept *new_c)
{
      ConceptList cl counter, new cl;
      new cl = new ConceptListData;
      new cl->c = new c;new<sup>-</sup>cl->next = \overline{NULL};
      if (cl==NULL) {
            cl = new cl;}
      else {
            cl counter = cl;
            while (cl counter->next!=NULL) {
                   if (new_c->getInstances()>=cl_counter->c-
>getInstances()) {
                         new cl->next = cl counter->next;
                         cl \overline{\text{counter-}}>next = new cl;
                         break;
                   }
                   cl_counter = cl_counter->next;
            }
            if (cl_counter->next==NULL) {
                   cl counter->next = new cl;
            }
      }
}
/* void Tommy::printConceptList(void)
      Displays information on all of the concepts in the concept list.
*/
```

```
void Tommy::printConceptList(void)
{
      ConceptList cl counter = cl;
      while (cl_counter!=NULL) {
            cl_counter->c->printStdShape();
            cout << "Instances: " << cl_counter->c->getInstances() <<
"\n";
            cout \lt\lt "\ln";
            cl_counter = cl_counter->next;
     \qquad \}}
```
/\* misc.h Miscellaneous constants, structures and function headers that didn't fit under any one class. \*/ #ifndef \_MISCH\_ #define MISCH #define PI 3.14159265f //Value of PI #define PI\_OVER\_2 1.57079633f //Value of PI/2 #define PI\_TIMES\_2 6.28318531f //Value of PI\*2 #define BMP\_WIDTH 256 //width, in pixels, of BMP file #define BMP\_HEIGHT 256 //height, in pixels, of BMP file #define MAX\_DIST 1000000.0f #define R 0 //red value in a color array #define G 1 //green value in a color array #define B 2 //blue value in a color array #define MIN\_SAMENESS 0.9f //threshold for determining whether two //colors or shapes are the same //"type" values for Tommy constructor; not used in current program #define LOAD\_TOMMY 0; #define NEW TOMMY 1; #define POINT\_LIMIT 5000 //maximum number of points in allowed in //a standardized shape /\* Point2DList A linked list of rectangular integer coordinates \*/ struct Point2DListData { int x, y; unsigned char \*color; //color at coordinate  $(x,y)$ Point2DListData \*next; }; typedef Point2DListData \*Point2DList; bool isBlack (unsigned char \*c); bool isSameColor(unsigned char \*c1,unsigned char \*c2); #endif

```
#include "misc.h"
```

```
/* isBlack(unsigned char *c)
      Determines whether a given color value is black
      Parameters:
         c - A color value, stored as a 3-character array
      Return Value:
         "Is the specified color black?"
*/
bool isBlack(unsigned char *c)
{
     return (c[R] == 0) & (c[G] == 0) & (c[B] == 0);
}
/* isSameColor(unsigned char *c1,unsigned char *c2)
      Determines whether two color values are exactly the same
      Parameters:
         c1, c2 - the two colors being compared.
     Return Value:
         Are the two specified colors exactly the same?
*/
bool isSameColor(unsigned char *c1,unsigned char *c2)
{
     return (c1[R]==c2[R]) && (c1[G]==c2[G]) && (c1[B]==c2[B]);
}
```

```
/* testmain.cpp
      Location of the main function, which uses an instance of the
      Tommy class to convert a BMP file into a list of Concept objects.
*/
#include <stdio.h>
#include <stdlib.h>
#include <iostream.h>
#include "Bitmap.h"
#include "Scene2D.h"
#include "View2D.h"
#include "Shape2D.h"
#include "Concept.h"
#include "Tommy.h"
#include "misc.h"
void main(void)
{
     char bmp[40];
     Tommy *t;
     char end;
     int x = (int) 22.9;cout << "Enter name of the image to examine: ";
     cin >> bmp;
     t = new Tommy(0);t->processFile(bmp);
     cout << "The image contained the following distinct concepts:\n";
     t->printConceptList();
     cin >> end;
```

```
}
```